#### **Электронная версия лекций**

## **Сетевые информационные технологии**

#### **По курсу, читаемому Золотницким Евгением Сергеевичем на 4 курсе факультета ВМК ННГУ им. Лобачевского.**

#### Набор лекций: Тернопольский А.В.

Я благодарю студентов моей группы за предоставленные записи – не секрет, что у одних получается записывать лекции лучше, чем у других. Тем более данный курс слушать очень скучно, поэтому я решил его набрать чтоб для меня и для общества была какая-то польза.

# **Лекция №1.**

#### **Список рекомендуемой литературы:**

- 1. Ротков Л.Ю., Рябов А.А., Виценко А.Ю. «Технологии передачи данных, технологии интернет» (есть в библиотеке)
- 2. Т. Хелд «Технологии передачи данных», Питер, BHV, 2003 г.
- 3. Э. Таненбаум «Компьютерные сети» Питер, 2003 г.
- 4. В.Г. Олифер, Н.А. Олифер «Компьютерные сети. Принципы, технологии» учебник для ВУЗов. (возможны ошибки в данном учебнике)
- 5. В. Столингс «Компьютерные системы передачи данных.» Вильямс, 2002 г.
- 6. В. Столингс «Передача данных», Питер. 2004 г.

#### **Сетевые информационные технологии.**

Сеть – соединение компьютерных средств с целью передачи и обработки данных. Преимущества сетей:

- 1. Позволяет объединять территориально распределенные средства.
- 2. Общий доступ к данным.
- 3. Резервирование данных.
- 4. Возможность создания гибкой рабочей среды.

Классификация сетей по охвату:

- Локальные сети ЛВС (LAN Local Area Network)
- Городские сети (MAN Metropolitan Area Network)
- Глобальные сети (WAN Wide Area Network)

Мы будем рассматривать сети 1-го и 3-го типа, в последнее время разница сохраняется.

Узёл сети – компьютер, маршрутизатор, терминал, банкомат.

На узле запущен прикладной процесс:

Прикладной процесс – некоторое приложение конечного пользователя.

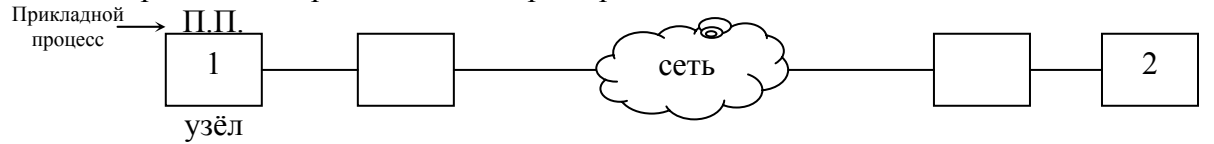

Узел:

- Оконечное Оборудование Данных (ООД) (DTE-Data Terminal Equipment)
- Аппаратура Окончания Канала Данных (DCE Data Communication Equipment)

ООД – обобщенное понятие для описания машины конечного пользователя.

Функция сети: связывает ООД (DTE) вместе, чтобы обеспечить общий доступ, обмен данных между ними, резервирование данных в случае отказа и дать возможность пользователю работать в любом месте.

Функция АКД: подключить DTE к каналу передачи данных.

Потоки данных делятся на три типа:

1. Симплексный – поток в одну сторону.

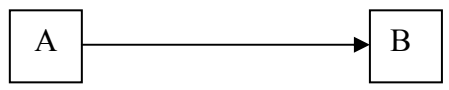

(радиопередача, телепередача, пейджинговая связь).

2. Полудуплексный (half – duplex)

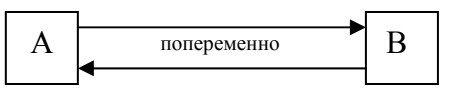

Передача данных в обоих направлениях, но попеременно. (сотовый GSM)

3. Полнодуплексный (full-duplex)

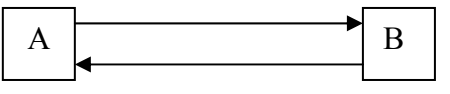

Передача одновременно в обе стороны.

Частотная полоса, достаточная для передачи человеческого голоса по телефону.

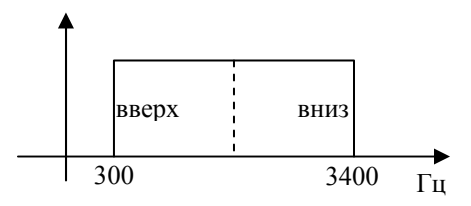

dial-up – передача по двум проводам (обычный телефон)

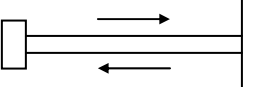

leased-line – выделенный канал (по четырем проводам в обе стороны)

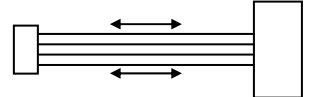

Протоколы передачи данных по модему: V.34, V.90, V.92, FastEthernet, GigabitEthernet. Протокол – это соглашение о том, как коммуникационные компьютеры DCE и DTE взаимодействуют друг с другом.

Принятием протоколов занимаются организации по стандартизации:

- MKKII (CCITT, ITU-T)  $-1865$ Международный союз электросетей.
- ISO международная организация по стандартизации. ISO разработала эталонную модель открытых систем: OSI – Open System Interconnection (ISO/OSI).
- ГОСТ Р (России) <u>ГОСТ</u> (по странам СНГ)
- ANSI (American National State Institute) стандартизировала С, С++, ASCII.
- EIA объединение американских производителей электронной аппаратуры.
- IEEE Институт Инженеров по Радиотехнике и Электронике. IEEE 802.3 – Ethernet

IEEE 802.11 – Wireless Ethernet IEEE 802.16 – WiMax (беспроводной доступ на большой территории).

• ETSI (European Telecommunication State Institute). Стандарт GSM Стандарт DECT – цифровой беспроводной телефон.

### **Модель ISO/OSI (7 уровневая)**

Цели создания ISO/OSI:

- 1. стандартизация обмена данных между системами;
- 2. устранение любых технических препятствий для связи систем;
- 3. устранение трудностей внутреннего описания функционирования отдельных систем;
- 4. определение точек взаимодействия для обмена информации между системами;
- 5. обеспечение разумной отправной точки отхода от стандартов, если они не удовлетворяют всем требованиям.

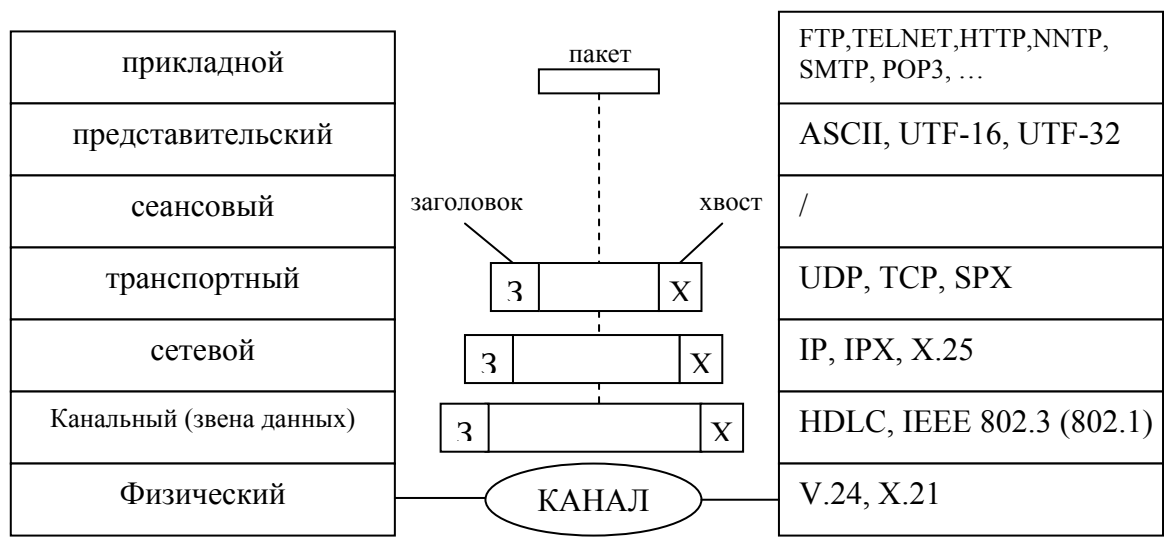

Стандарт состоит из семи уровней:

Функции уровней:

- 1. Физический:
	- a. активация;
	- b. поддержка;
	- c. деактивация физической цепи между DTE и DCE;
	- d. определяет механические и электрические параметры портов (разъемов);
- 2. Канальный:
	- a. отвечает за передачу данных по каналу;
	- b. синхронизация данных для разграничения потока битов из физического уровня;
	- c. вид представления битов;
	- d. создает определенные гарантии, чтобы данные благополучно принимались;
	- e. управление потоком данных, для того чтобы гарантировать, что DTE не будет перегружен слишком большим количеством данных;
	- f. обнаружение ошибок передачи и обеспечение механизма восстановления, дублирования и ошибок данных.
- 3. Сетевой:
	- a. Определяет интерфейс DTE в сети пакетной коммуникации

- b. Определяет связь двух устройств
- 4. Транспортный:
	- a. обеспечивает интерфейс между сетью передачи данных и верхними тремя уровнями (в месте расположения пользователя);
	- b. предоставляет пользователю дополнительные возможности получения сервиса определенного качества (Quality of Service);
	- c. отделяет пользователя от некоторых физических и функциональных аспектов пакетной сети;
- 5. Сеансовый:
	- a. служит интерфейсом пользователя с уровнем транспортных услуг;
	- b. обеспечивает средства организации обмена данными между пользователями, тип синхронизации и управление:
		- i. simplex, halfduplex, fullduplex
		- ii. точки синхронизации для промежуточного контроля и восстановление при передаче файлов.
		- iii. Аварийное окончание и рестартор.
- 6. Уровень представления определяет синтаксис, то есть представление данных, принимает типы данных из прикладного уровня и согласовывает с более низким уровнем (пример: ASCII).
- 7. Прикладной занимается поддержкой прикладного процесса конечного пользователя.

# **Лекция №2.**

#### **Сетевые топологии.**

Сетевая топология – это геометрическая форма сети.

Существует три цели при выборе топологии:

- 1. Обеспечение максимальной надежности.
- 2. Выбор маршрута трафика по тракту с наименьшей стоимостью (руб., \$,  $\epsilon$ , количество промежуточных узлов)
- 3. Предоставление пользователю наиболее выгодного времени ответа системы. Виды топологий:

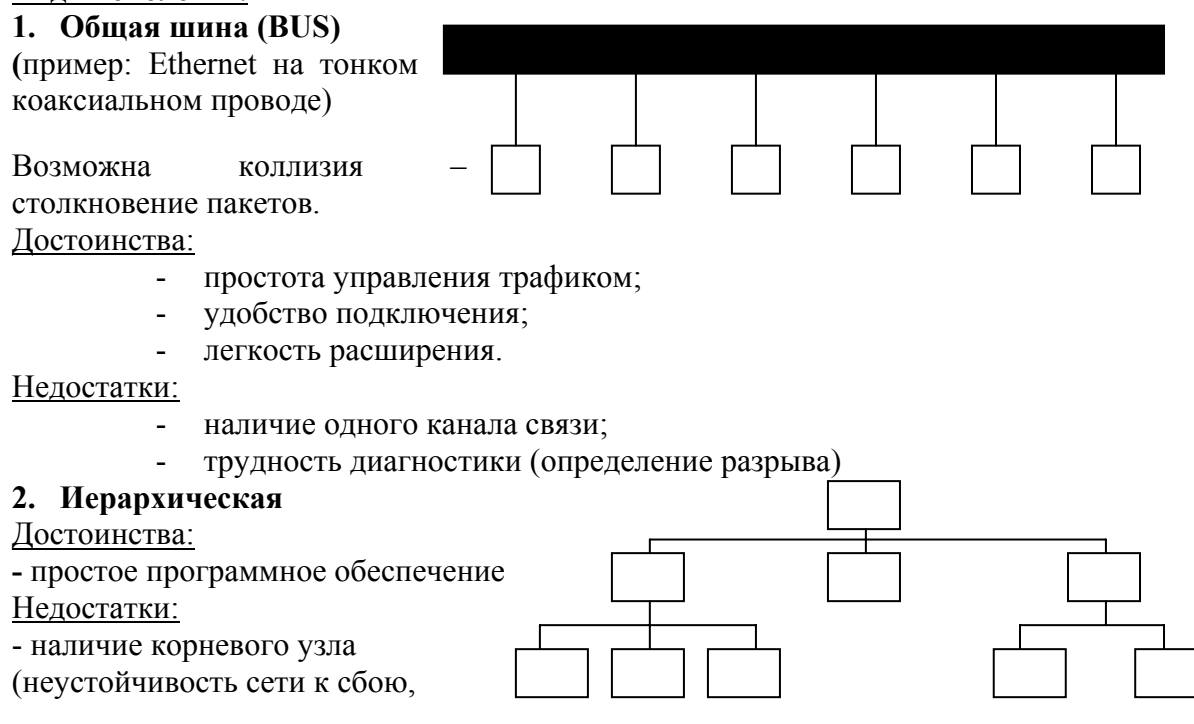

©Тернопольский <sup>А</sup>.В. www.vmkfree.narod.ru **4**

ограничение по мощности сети)

#### 3. Звезда

Достоинства:

- легкость расширения;

легкость администрирования  $\mathbf{r}$ 

#### Недостатки:

наличие центрального узла.

### 4. Кольцо

Достоинства:

- отсутствие перегрузок.

Недостатки:

- наличие одного кольца;
- $\Delta \sim 10^4$ сложность управления.

### 5. Ячеистая (Mesh)

Достоинства:

- отсутствие перегрузок;
- надежность.

Недостатки:

- сложность администрирования;
	- дороговизна развертывания.

Необходимо различать физическую и логическую топологию.

1948 - Клод Шенон ввел теорию информации. Неопределенность:

- зависит от числа составляющих системы;  $\Delta$ 
	- вероятностей попадания в эти состояния.

$$
X =
$$

$$
p(x_1), p(x_2),..., p(x_n)
$$

Энтропия (неопределенность системы X)

$$
H(X) = -\sum_{i=1}^{n} p_i \log p_i = -\sum_{i=1}^{n} p(x_i) \log p(x_i)
$$

Свойства энтропии:

- неотрицательность
- если состояние системы известно, то ее энтропия равна 0
- энтропия случайной системы достигает максимума, когда все состояния

системы равновероятны:  $p(x_1) = p(x_2) = ... = p(x_n) = \frac{1}{n}$ 

• энтропия аддитивна.

Пусти есть алфавит А емкостью М символов.  $H(A) \leq log M$ 

Избыточность источника показывает какая доля

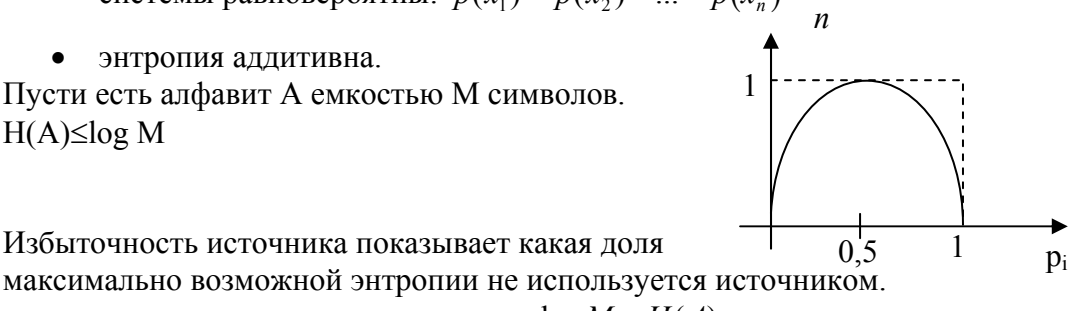

$$
\chi = \frac{\log M - H(A)}{\log M}
$$

Задачи теории информации:

1. кодирование источника

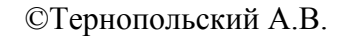

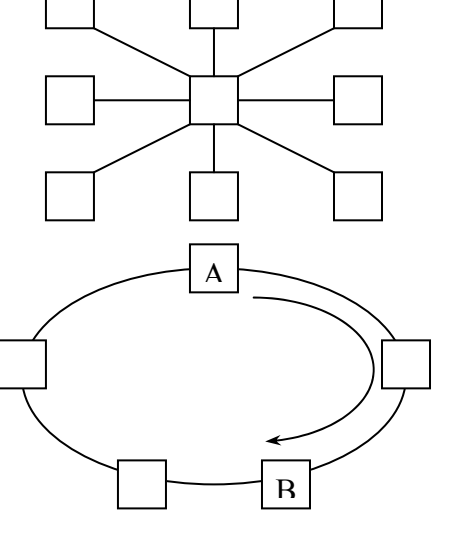

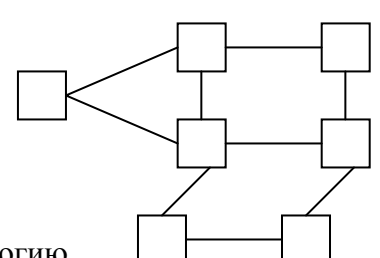

Лекции по СИТ, лектор: Золотницкий Е.С.

2. колирование канала

$$
\begin{array}{ccc}\n(X) & & \text{e} & \text{g} & \text{g} \\
\hline\np(x_i) & & \text{g} & \text{h} & \text{h} \\
\hline\np(y_i) & & X = & x_1, x_2, \dots, x_M > \\
& Y = & & & y_1, y_2, \dots, y_M > \\
\end{array}
$$

Вводится совместная вероятность реализации х<sub>і</sub> и у<sub>і</sub>:  $p(x_i, y_i);$ 

$$
H(X,Y) = -\sum_{i=1}^{M_X} \sum_{j=1}^{M_Y} p(x_i, y_j) \log p(x_i, y_j)
$$

Если X и Y – независимые системы, то  $p(x, y) = p(x)p(y)$  и H(X,Y)=H(X)+H(Y)

Условная энтропия: 
$$
H(Y|x_i) = -\sum_{j=1}^{Mx} p(y_j|x_i) \log p(y_j|x_i)
$$
  
Средняя условная энтропия:  $H(Y|X) = -\sum_{i=1}^{Mx} p(x_i)H(Y|x_i) = -\sum_{i=1}^{Mx} \sum_{j=1}^{My} p(x_i, y_j) \log p(y_j, x_i)$ 

это средняя неопределенность системы Y при известном состоянии системы X.

$$
\Rightarrow H(X,Y) = H(X) + H(Y|X) = H(Y) + H(X|Y)
$$

Количество информации:

$$
I(X,Y) = H_{app}(X) - H_{app}(X) = H(X) - H(X|Y)
$$
  
\n
$$
X = \langle x_1,...,x_{Mx} \rangle - \text{and}
$$
  
\n
$$
Y = \langle y_1,...,y_{My} \rangle - \text{and}
$$
  
\n
$$
Y = \langle y_1,...,y_{My} \rangle - \text{and}
$$
  
\n
$$
Y = \langle y_1,...,y_{My} \rangle - \text{and}
$$
  
\n
$$
Y = \langle y_1,...,y_{My} \rangle - \text{and}
$$
  
\n
$$
Y = \langle y_1,...,y_{My} \rangle - \text{and}
$$
  
\n
$$
Y = \langle y_1,...,y_{My} \rangle - \text{and}
$$
  
\n
$$
Y = \langle y_1,...,y_{My} \rangle - \text{and}
$$
  
\n
$$
Y = \langle y_1,...,y_{My} \rangle - \text{and}
$$
  
\n
$$
Y = \langle y_1,...,y_{My} \rangle - \text{and}
$$
  
\n
$$
Y = \langle y_1,...,y_{My} \rangle - \text{and}
$$
  
\n
$$
Y = \langle y_1,...,y_{My} \rangle - \text{and}
$$
  
\n
$$
Y = \langle y_1,...,y_{My} \rangle - \text{and}
$$
  
\n
$$
Y = \langle y_1,...,y_{My} \rangle - \text{and}
$$
  
\n
$$
Y = \langle y_1,...,y_{My} \rangle - \text{and}
$$
  
\n
$$
Y = \langle y_1,...,y_{My} \rangle - \text{and}
$$
  
\n
$$
Y = \langle y_1,...,y_{My} \rangle - \text{and}
$$
  
\n
$$
Y = \langle y_1,...,y_{My} \rangle - \text{and}
$$
  
\n
$$
Y = \langle y_1,...,y_{My} \rangle - \text{and}
$$
  
\n
$$
Y = \langle y_1,...,y_{My} \rangle - \text{and}
$$
  
\n
$$
Y = \langle y_1,...,y_{My} \rangle - \text{and}
$$
  
\n
$$
Y = \langle y_1,...,y_{My} \rangle - \text{and}
$$
  
\n

Частная информация доставляющая электронные сообщение  $v_i$  от  $x_i$ -го:

$$
I(x_i, y_i) = \log \frac{p(x_i \mid y_j)}{p(x_i)}
$$

Свойства информации:

 $1. I(X, Y) \ge 0$ 2.  $I(X, Y) = 0 \Leftrightarrow X$  и Y статистически независимы.  $3. I(X, Y) = I(Y, X)$ 4.  $I(X, Y) \leq H(X)$ <br> $\leq H(Y)$ 

Скорость передачи информации:

Х - ансамбль на входе, Y - ансамбль на выходе.  $I' = \frac{I(X, Y)}{T}$ - скорость передачи информации.

Пусть  $H'(X)$  – производительность источника (энтропия в единицу времени)  $H'(Y)$  – производительность канала.  $H'(X)$ 

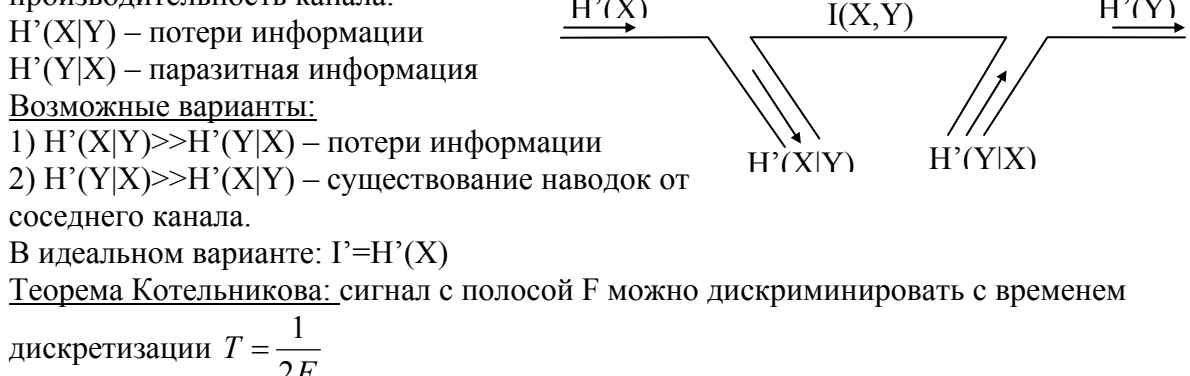

©Тернопольский А.В.

$$
s(t) = \frac{1}{2\pi} \int_{-\infty}^{+\infty} \mathbf{f}(w)e^{jwt} dw = \frac{\Delta t}{2\pi} \int_{-\infty}^{w_s} e^{jwt} dw \sum_{n=-\infty}^{+\infty} s(n\Delta t) e^{-jwm\Delta t} = \sum_{-\infty}^{+\infty} s(n\Delta t) \cdot \text{sinc}(w_s \cdot (t - n\Delta t))
$$
  
\nsin  $c(x) = \frac{\sin x}{x}$   
\n $I_{\text{max}} = 2F = 2I \log_2 M - \text{ecm } M$  y pobeheй на сигналыный элект  
\nnycrы M=8, ΔF=300÷3400 (тereфонная попоса)  
\n $I_{\text{max}} = 2*3100 \log_2 8=18600 \text{ бит/c.}$   
\nФормула Шенона – пропускная способность канала:  
\n $C = F \cdot \log \left[1 + \frac{S}{N}\right] \frac{S}{N} = \frac{P_s}{P_u} = \frac{[Bm]}{[Bm]} - \text{ orношение мощност и сигнала к мощности шума.}$   
\nПример:  $\frac{S}{N} = 10 \log \frac{P_c}{P_u} = F = 3100 \text{ }V \frac{1}{N} = 200 \text{ }V = \frac{P_c}{P_u} = 1006 \text{ }V = 3100 \cdot \log_2 (1+100) \approx 20640 \frac{\text{ }6um}{\text{ }c}$ 

### **Лекция №3.**

#### **Последовательный асинхронный порт (RS-232c, V.24)**

Это протокол физического уровня.

1. Асинхронная передача – каждый символ посылается отдельно. Между посылками могут быть произвольные промежутки времени. Чтобы приемник мог принять эту последовательность данных нужны стартовый и стоповый биты. (старт – стоповая передача).

Этот способ простой и дешевый.

2. Синхронная передача – каждый бит посылается через фиксированный промежуток времени.

Синхронизация обеспечивается через посылку асинхронной информации и работы синхронизирующих генераторов.

Протокол RS-232 предусматривает наличие DTE и DCE.

Порт является последовательным, так как данные передаются последовательно друг за другом.

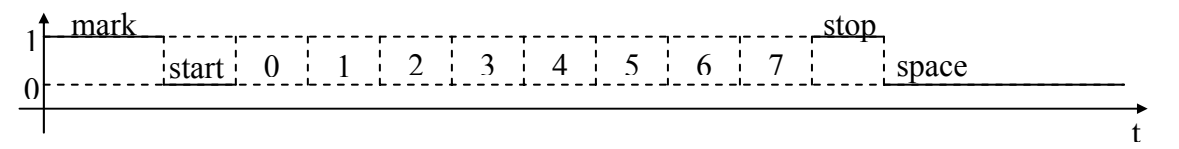

Если система находится в состоянии SPACE дольше указанного времени, происходит разрыв соединения.

Бит/сек – скорость учитывая только полезную информацию (информационные биты) [Бод] – скорость с учетом всех битов информации, контроля четности, старт и стоп биты.

$$
K = \frac{7(u\mu\phi)}{1(cmapm) + 7(u\mu\phi) + 1(uemn) + 2(cmon)} = \frac{7}{11} \approx 0.64
$$
  
(ko9\phi\phi\mu\mu\mu\text{er}^{-1}Cron (2000)

©Тернопольский <sup>А</sup>.В. www.vmkfree.narod.ru **7**

Используются 9 pin порты:

$$
\overbrace{\text{... } \text{... } \text{...}}
$$

- 1- DCD (Data Carried) определяет несущий
- 2- RxD (Reception Data) принимаемые данные.
- 3- TxD (Transmission Data) передаваемые данные.
- 4- DTR (Data Terminal Ready) готовность терминала.
- 5- SG (Safe Ground) защитная земля.
- 6- DSR (Data Safe Ready) готовность к передаче.
- 7- RTS (Request Transmission) запрос передачи.
- 8- CTS (Clear Transmission) очистка передачи.
- 9- RI (Ring Indicator) индикатор звонка.

Соединение компьютеров через COM порты.

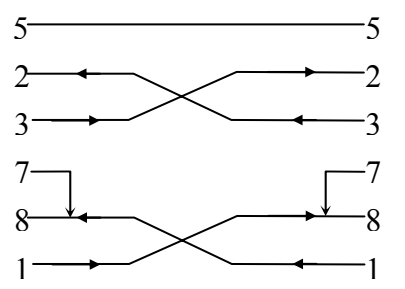

- Электрические характеристики COM порта:
- 12V до +12V. Разница потенциалов 24V/

Разделяют три типа сигналов:

- 1. Последовательные данные  $RxTx$  (в 25-pin COM-порту можно реализовать 2 канала, работа в duplex).
- 2. Сигнал квитирования CTS, RTS (возможна асинхронизация)
- 3. Синхронизация.

Длинна кабеля влияет на скорость.

Пример: неэкранированный кабель с длинной 915м – 1200 бит/с; 152м –2400 бит/с; 76м – 4800 бит/с, 9600 бит/с.

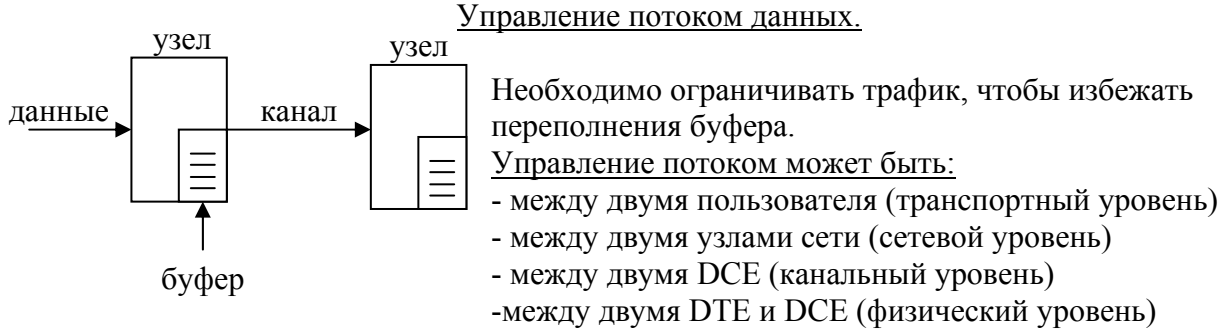

Транспортный – ZMODEM Сетевой – X.25 Канальный – MM4, V.42

Метод CTS – RTS управления потоком:

Модем позволяет передавать компьютеру DTE данные, устанавливая сигнал CTS в ON. После заполнения буфера он сбрасывает сигнал CTS в OFF и запрещает DTE передачу. В свою очередь DTE разрешает модему передачу, устанавливая сигнал RTS в ON.

#### Метод «Окна» управления канала.

На физическом уровне этот метод не используется. «Окно» - наибольшее число символов, которые могут оставаться неподтвержденные в данном направлении передачи.

Квитанция ACK (nowlegment) может быть положительной или отрицательной – пересылается в подтверждении о получении данных и наоборот.

## **Лекция №4.**

#### **Модемы.**

Название происходит от сочетания слов модулятор-демодулятор. Классификация:

- 1. По области применения:
	- ¾ для коммутируемых линий;
	- ¾ для выделенных линий;
	- ¾ для физических соединительных линий;
	- $\triangleright$  низкоуровневые модемы (для коротких расстояний short range);
	- ¾ модемы основной полосы (BASE BAND);
	- ¾ для цифровой передачи (CSU/DSU);
	- ¾ для сотовых телефонов;
	- ¾ для пакетной радиосети;
	- ¾ для локальной пакетной радиосети.
- 2. По методу передачи:
	- $\blacktriangleright$  асинхронные;
	- ¾ синхронные.
- 3. По принципу обмена информации:
	- ¾ полудуплексные;
	- ¾ дуплексные.
- 4. По количеству интеллектуальных возможностей:
	- ¾ без системы управления;
	- $\triangleright$  АТ команды (Hayes модемы);
	- $\triangleright$  с поддержкой протокола V.25bis;
	- $\triangleright$  с фирменным набором команд;
	- ¾ с функцией сетевого управления.
- 5. По конструкции:
	- ¾ внешние;
	- $\blacktriangleright$  внутренние;
	- $\triangleright$  портативные PCMCIA;
	- ¾ групповые.

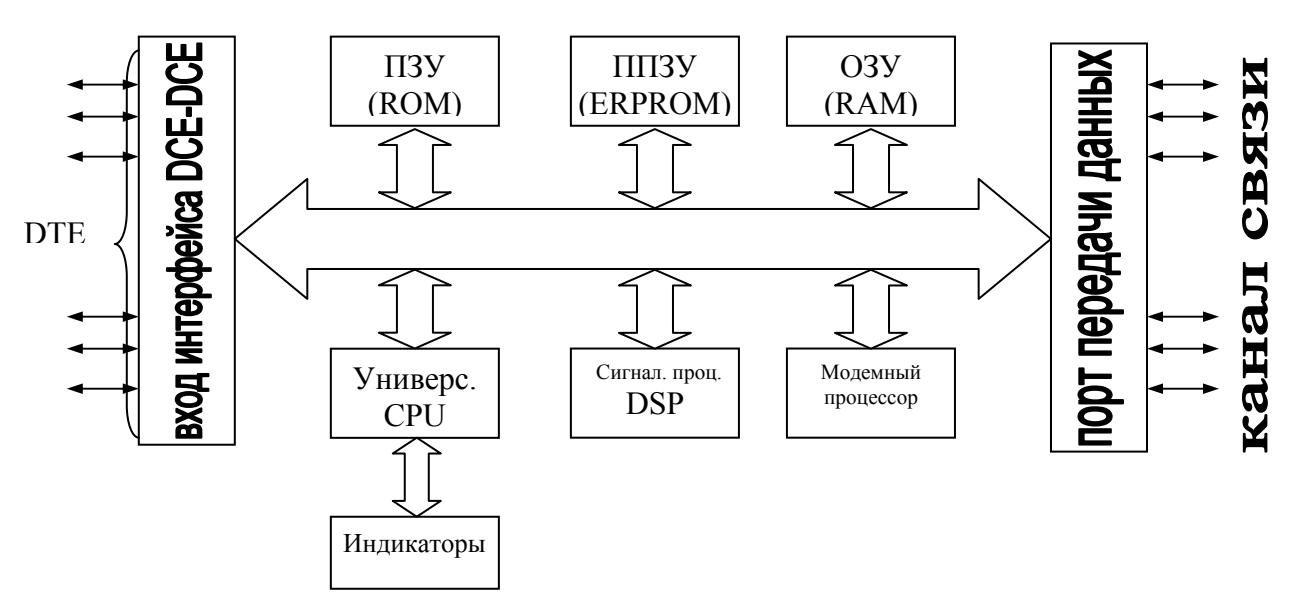

- o Порт интерфейса DTE-DCE обеспечивает взаимодействие с DTE.
- o Универсальный процессор выполняет функции взаимодействия с DTE и схемой индикации. Выполняет посылаемые с DTE АТ команды, управляет составными частями модема. Может выполнять функции компрессии/декомпрессии.

- o ППЗУ используется для хранения настроек модема.
- o ОЗУ используется для временного хранения данных и вычислений.
- o DSP реализует основные модемные протоколы.
- o Модемный процессор выполнение модуляции/демодуляции.

#### **Модемные протоколы: (ССITT)MKKTT**

1. V.21 – протокол модуляции низкочастотных модемов.

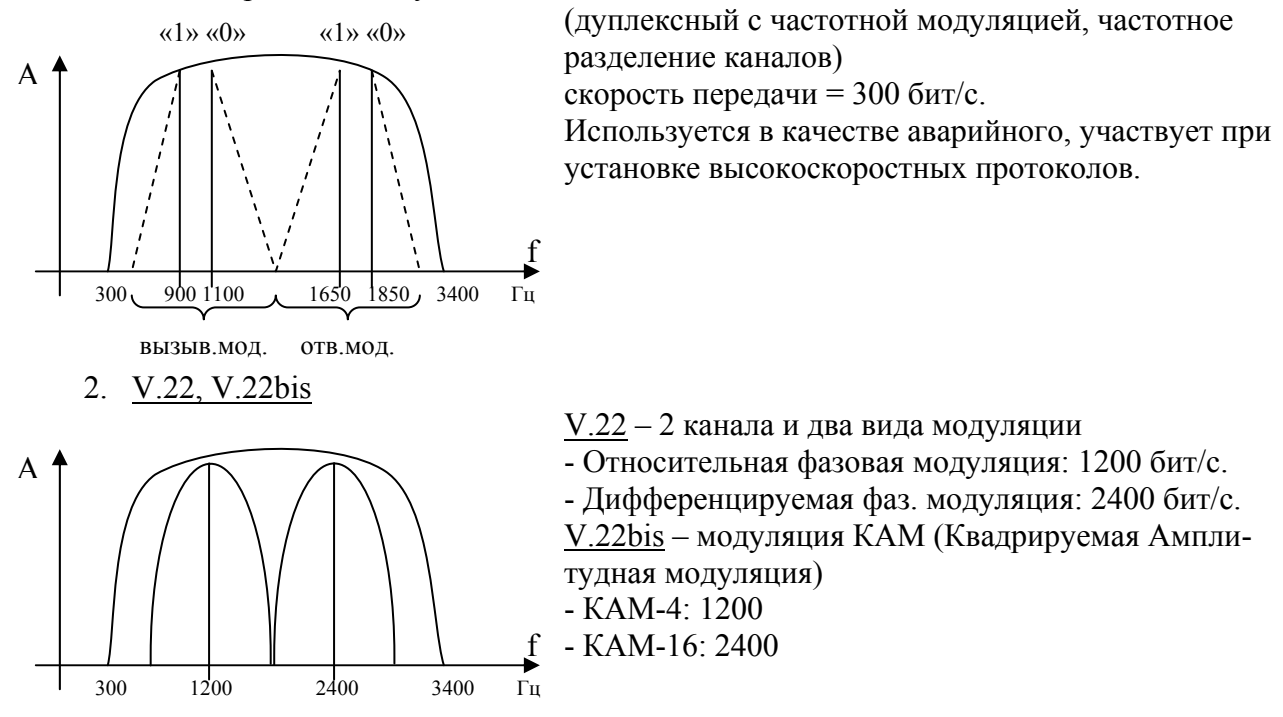

3. V.32, V.32bis

 $\sqrt{V}$  V.32 – дуплексный на двух проводах телефонного кабеля. Модуляция КАМ – скорость 2400 знакомест/сек (9600, 4800, 2400 бит/с) Типы модуляций: -КАМ-16, -КАМ-32 (СКК-32) Сигнальная Кодовая Конструкция.

Несущая частота:  $f_{\text{H}}=1800\pm7\Gamma$ ц.

Полоса частот: ∆f=600÷3000 Гц.

f – компенсация модема.

 $\checkmark$  V.32bis – расширенный диапазон скоростей (14000, 12000, 9600\*,7200, 4800\*) \*-совместимые с V.32.

В процессе установки связи скорость выбирается модемом оптимально. Асинхронный режим не поддерживается.

- 4. V.34, V.34+, V.34bis
	- $\checkmark$  V.34 (20.09.94) 28800 бит/с.
	- $\checkmark$  V.34bis 33600 бит/с такая скорость работает только за счет расширения телефонного канала.
- 5. V.90, V.92 до 56 Кбит/с.

Передающий модем должен быть серверный (должна быть цифровая АТС)

V.14 – модемы START-STOP асинхронное преобразование.

V.42 – модемы с повышением верности.

LAPM (Link Access Procedure for Modems)

Подмножество HDLC(High Data Link Control)

V.42bis – модемы с компрессией данных.

Протоколы семейства MNP;MNP2 – применяется асинхронная работа с байториентированными форматированными данными. Используется коррекция ошибок. Пропускная способность 84% от номинальной.

MNP3 – переход к бит-ориентированной обработке блоков (1÷64 байт) пропускная способность 108% от номинальной.

MNP4 – увеличивается размер блока до 266 байт, используется коррекция ошибок, пропускная способность та же.

MNP5 – добавляется алгоритм Хаффмана, пропускная способность до 200%.

Режим работы Hayes-модемов:

- бездействия (IDLE);
- командный (COMMAND);
- передачи данных (DATA);
- интерактивный (INTERACTIVE ONLINE).

Режим бездействия – модем переходит после включения и выполнения командной строки.

Командный – после получения допустимой команды (АТ+ «40 символов») Модем выполняет команды до тех пор, пока:

- 1) обнаружен символ возврата каретки;
- 2) появилась команда набора номера;
- 3) обнаружена недопустимая команда;
- 4) «RESET» (ATZ);
- 5) сигнал ответа «ANSWER» (ATA);

6) переход в режим интерактивности (ATO)

Режимы передачи данных (после получения команд ATA и ATD)

- обнаружена ESC последовательность («+++»)
- обнаружена потеря несущей (NO CARRIER)
- обнаружена занятость линии (BUSY)
- длинная посылка пробелов.

Интерактивный режим – активируется при получении ESC последовательности из режима передачи данных.

Выход из интерактивного режима:

- команда ATH.
- команда инициализации модема ATZ.
- команда ATA или ATO обратный переход к режиму передачи данных.

#### **АТ – команды.**

- базовый набор;
- расширенный набор;
- набор MNP команд.

Лабораторная работа: Сетевой анализатор. IV корпус: аудитория 127, 206 – лаборатория. Дни лабораторных: пятница, суббота.

- работа;
- отчет;

etherial

<sup>-</sup> допуск;

### **Лекция № 5.**

#### **Локальные сети LAN. Ethernet.**

 $LAN\rightarrow MAN \rightarrow WAN$ 

городские глобальные

LAN характеризуются:

Заморожены

- высокая скорость передачи;
- низкая вероятность ошибки.

1980 г. Xerox, Intel, DEC – предъявили требования к стандарту Ethernet:

- расстояние между узлами от десятков до сотен метров,
- передаются цифровые данные,
- скорость 1-10 Мб/с.
- сеть должна находится в пределах одной организации,
- вероятность ошибки  $p_{err} \approx 10^{-7} 10^{-8}$ . (для глобальных сетей  $p_{err} \approx 10^{-3}$   $10^{-5}$ ).

IEEE приняла стандарт и организовала комитет 802.х\_\_\_ цифра буква

- 802.1 верхние уровни администрирования и управления;
- 802.2 управление логическим звеном данных (LLC);
- 802.3 описание метода CSMA/CD (Carrier Sense Multiple Access with Collies Detection) метод множественного доступа с контролем несущей и обнаружением коллизий (с топологией общей шины).
- 802.4 CSMA/CD для маркерной шины.
	- 802.5 для маркерного кольца (Token Ring).
	- $802.6 -$  городские сети (MAN).
	- $802.11 6$ еспроводные сети (Wi-Fi)
	- $802.16 6$ еспроводные городские сети (Wi Max)

Для сети Ethernet рассмотрим стандарты 802.2 и 802.3

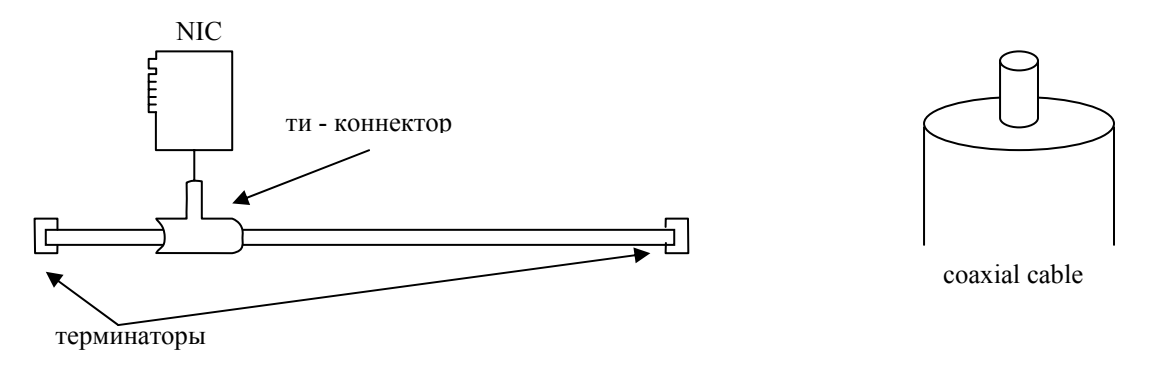

Терминаторы предотвращают возникновение стоячих волн.

 $L = 185$  метров – расстояние между рабочими станциями. 10 Мб/с – пропускная способность.

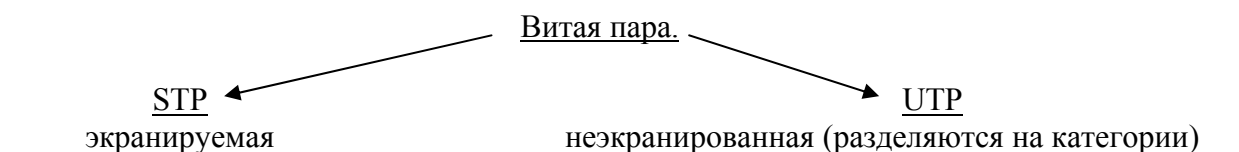

наиболее распространенна UTP5.

HUB: концентратор репитер/повторитель (работает на первом уровне). Повторитель рассылает пакеты на все выходы HUB/

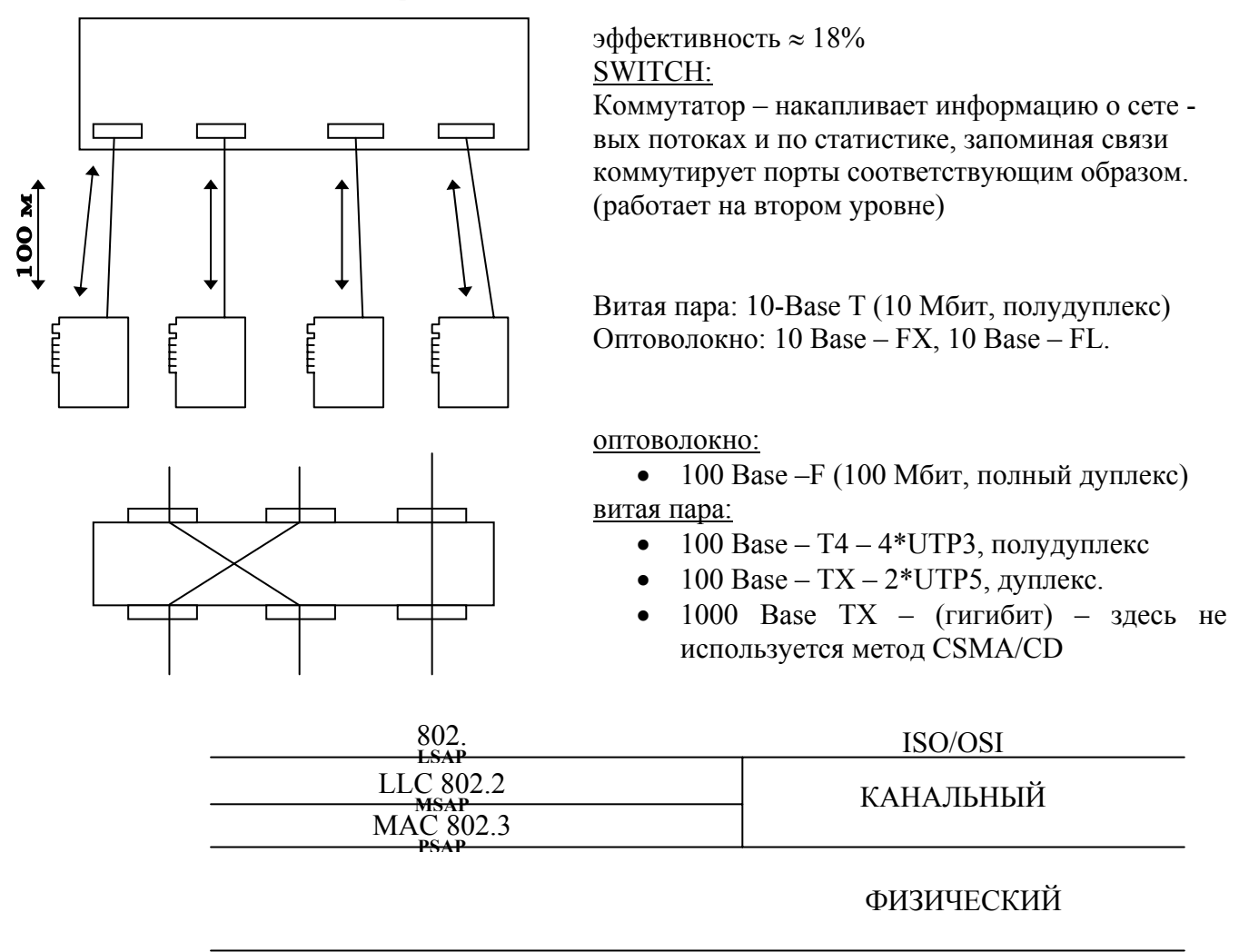

- SAP Service Access Point
	- Разбиение позволяет обеспечить более совместимый интерфейс с глобальными сетями.
	- MAC уровень зависит от метода доступа к среде и позволяет обеспечить более гибкий интерфейс ввода – вывода.

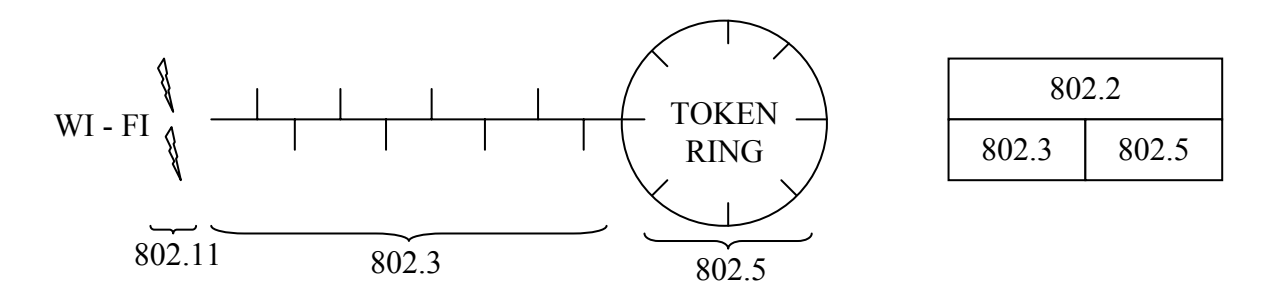

#### **Метод CSMA/CD.**

Коллизия – это наложение сигналов нескольких передающих станций.

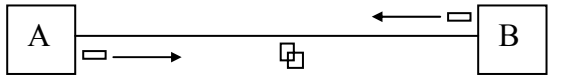

Окно коллизий – интервал времени, необходимый для распространения сигнала по каналу и обнаружения его любой станцией сетки.

( скорость передачи сигнала в медном проводе = 0.6 – 0.8с, с – скорость света в вакууме) .

В CSMA/CD после возникновения коллизии передача данных прекращается (для избежания дальнейшей коллизии).

Захват канала – данные от станции, захватившей канал, передаются без коллизии.

Обработкой коллизий занимается уровень MAC (Media Access Control):

1) после обнаружения коллизии, усиливается эффект коллизии, путем посылки специальной последовательности (JAM) 32 байт < JAM < 48 байт. Цель этого – коллизию должны увидеть все передающие данные.

2) после посылки JAM передача данных прекращается и откладывается на более поздний срок. (время выбирается случайным образом).

На приемном конце:

1) фрагменты кадров, вовлеченных в коллизию, признаются MAC уровнем недействительными и отбрасываются.

Алгоритм двоичного экспоненциального возврата.

(BEB – Binary Exponential Back-off)

На каждой станции ведется счетчик коллизий:

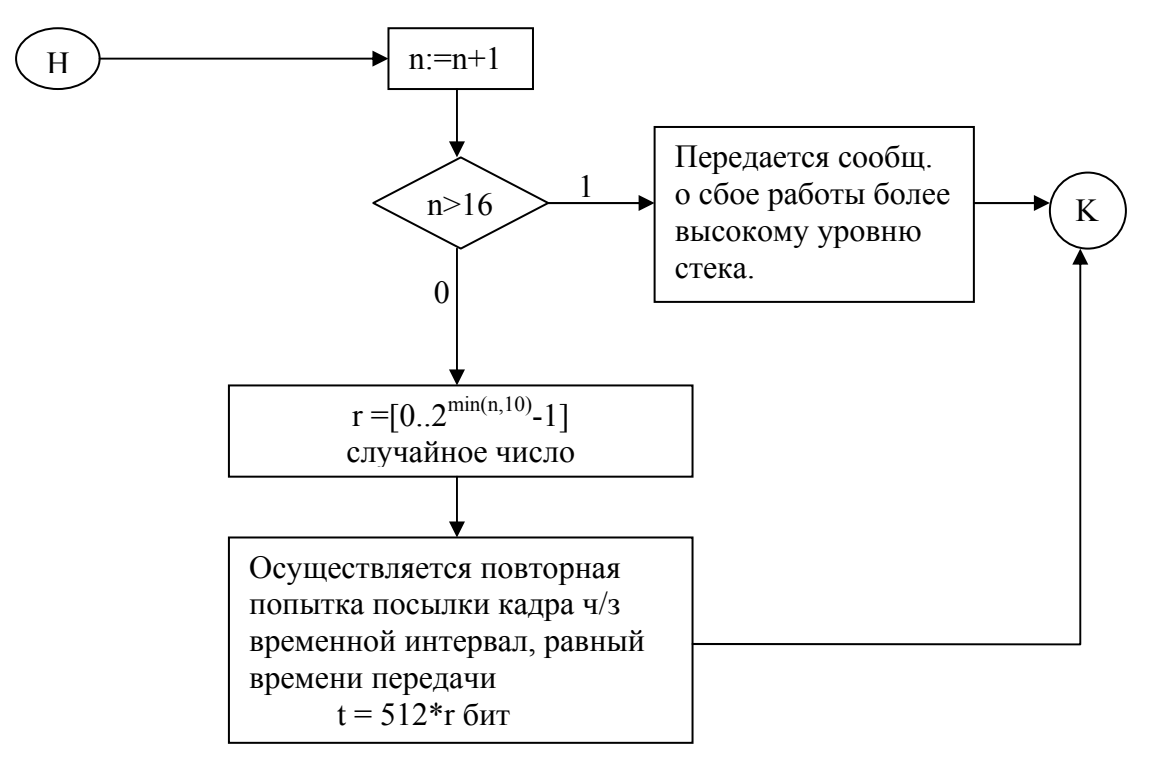

Как следствие может наблюдаться эффект захвата канала:

- 1) Счетчик коллизии накапливается только у станций, вступивших в коллизию.
- 2) Если сгенерированно самое малое число ⇒
- 3) Она сбрасывает счетчик коллизий.

Роль захвата канала:

- 1) блокировка сети все ждут, пока 1 станция передаст данные.
- + 2) захват канала сервером в клиент серверной сети.

## **Лекция №6.**

#### **Коммуникационное оборудование.**

#### **1. Hub/Repeator Повторитель/Концентратор.**

Не занимается обработкой кадров (возможно отключение некорректно работающих портов) Основная причина отключения: отсутствие ответа на последовательность linktest (повторяется каждые 16 млс).

Другие причины отключения портов:

- 1. ошибка на уровне кадра;
- 2. интенсивность прохождения через порт кадров с ошибками превышает некоторый заданные порог;
- 3. порт включается заново, если за некоторое время ошибки отсутствуют.

Примеры ошибок:

- неверная контрольная сумма;
- неверная длинна кадра (если < 64 байт или > 1518 байт);
- некорректный заголовок;
- множественные коллизии (коллизии > 64 раз подряд);
- затянувшаяся передача (время прохождения > в 3 раза максимальной длинны кадра).
- 2. **Мост (Bridge)**  делит общую среду на сегменты. Информация между сегментами передается только по необходимости.

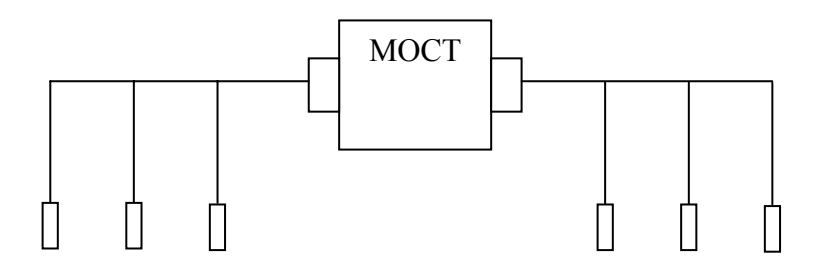

Мост составляет статистику по MAC адресам.

У каждой карты есть свой MAC адрес.

На основе статистики локализуется трафик.

#### 3. **Коммутатор.**

Домен коллизии – участок сети, узлы которого распознают коллизию. Узкое место коммутатора – это пропускная способность его внутренней шины.

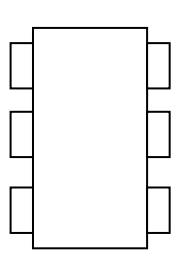

#### **Стек протоколов TCP/IP.**

Сеть ARPA Net – предшественник Internet. Была разработана модель из четырех уровней. Уровни модели:

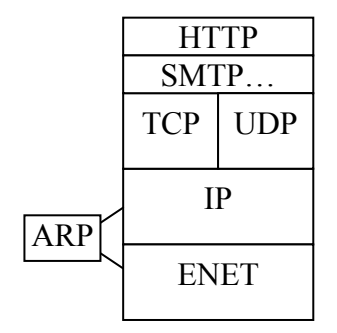

- прикладной уровень

- транспортный уровень

- протокол сетевого взаимодействия

- физический и канальный уровни.

Каждому протоколу присваивается адрес порта: от 1 до 65535. FTP – 20,21 NNTP – 119 HTTP – 80,81 SMTP – POP2, POP3 – 110

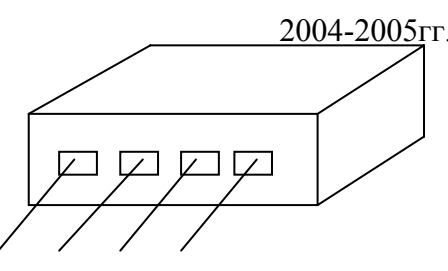

 $IMAP3.4 - 143$ 

 $TELNET - 25$ 

**ARP** – Address Resolution Protocol

ARP таблица носит локальный характер (соответствие IP - адресов МАС адресам). Команда агр - выводит таблицу.

При включении компьютера посылается широковещательное сообщение о том, что он появился в сети. Посредством этого заполняется агр - таблица.

#### Прямая маршрутизация.

4 хоста подключены к одному сегменту.

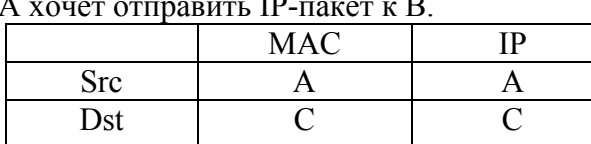

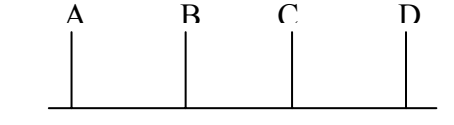

Косвенная маршрутизация.

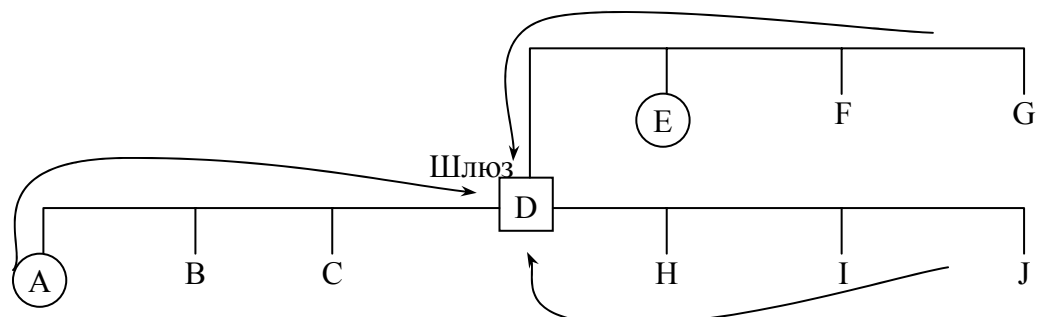

Пусть А хочет послать пакет к Е.

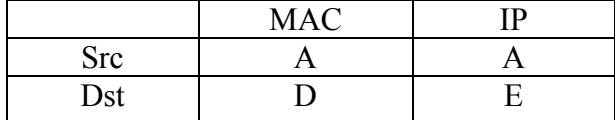

IP-адрес (4 байта): 62.76.115.54

#### Классы IP-адресов:

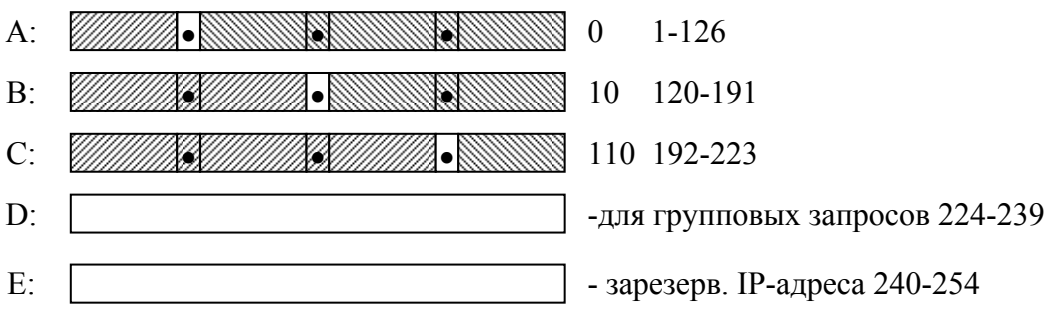

 $127.0.0.1 - \pi$ етля (local host, loop back)

 $0.0.0.0$  - данный узел

 $62.0.0.0 - a$ дрес IP-сети

 $0.0.23.45 -$ узел в данной IP-сети

255.255.255.255 - все узлы данной сети (в broadcast)

#сети.255.255.255 - все узлы в указанной IP-сети.

#### $IntraNet - cern:$

- $\checkmark$  10.0.0.0 –
- $\checkmark$  172.16.0.0 172.31.0.0
- $\checkmark$  192.168.0.0 192.168.255.0

#### Технология подсетей.

Недостатки присвоения узлу сети физического адреса:

- пустая трата адресов:
- перегрузка таблиц маршрутизации.

62.76.115.54 /19 ← число бит под адрес сетей. 11111111.11111111.11100000.0…0 – маска  $255.255.0$ 

# **Лекция №7.**

#### **Домены первого уровня:**

- $\checkmark$  org не коммерческие организации;
- $\checkmark$  edu образовательные организации;
- $\checkmark$  mil военные организации;
- $\checkmark$  gov правительственные организации;
- $\checkmark$  com коммерческие организации;
- $\checkmark$  net крупные провайдеры;
- $\checkmark$  biz бизнес;
- $\checkmark$  info информационные новости.

Домены по странам:

- $\checkmark$  ru интернет сегмент Советского Союза.
- $\checkmark$  su интренет сегмент России.
- $\checkmark$  ua Украины;
- $\checkmark$  us Соединенных Штатов;
- $\checkmark$  uk Объединенного Королевства Великой Британии (Англии);
- $\checkmark$  de Германии.

#### Запись DNS-адреса:

#### Название сервиса.домер 3 уровня.домен 2 уровня.домер 1 уровня

www.unn.ru

real rf unn ru

pclabx.rf.unn.ru

DNS (Domain Name Service) занимается обработкой доменных имен. Записи о доменах служба хранит в:

- $\checkmark$  /etc/hosts (Unix подобные)
- $\checkmark$  \$WINNT\system32\drivers\etc (winnt подобные)

127.0.0.1 (IP-адрес хоста)  $\sim$  localhost (сокращенное имя хоста)  $\sim$ localhost.domain (полное имя хоста).

Запрос на разрешение доменного адреса рекурсивно обрабатывается DNS-службами серверов, присутствующих в адресе доменов.

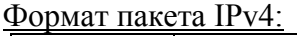

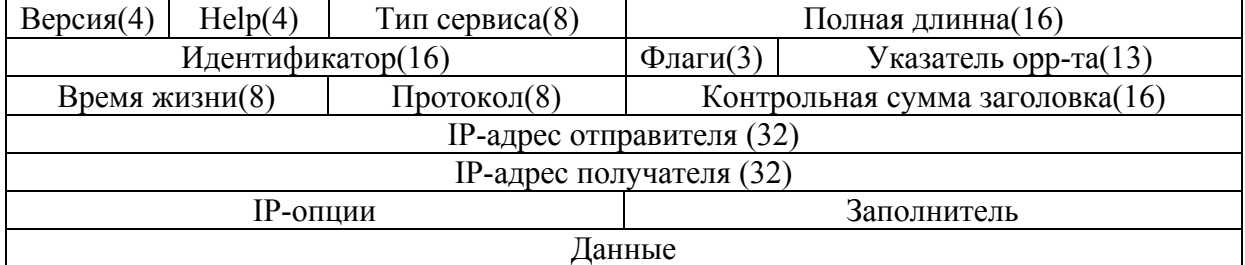

1) версия – номер версии протокола IP;

2) hlen – длинна заголовка в 32-битных словах;

3) тип сервиса, определяет, как будет обрабатываться дейтаграмы.

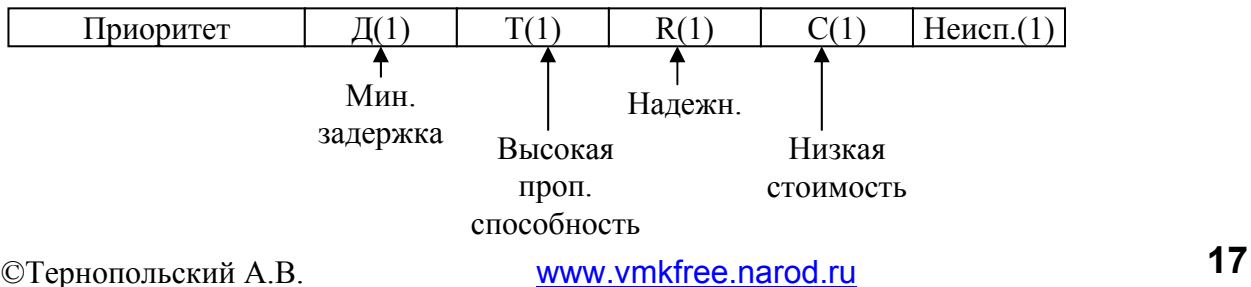

- 4) полная длинна длинна IP-дейтаграммы (до 65535 октетов)
- 5) идентификатор уникальный код дейтаграммы;
- 6) Флаги:
- $\checkmark$  0 бит зарезервирован;<br> $\checkmark$  1 бит фрагментация за
- $\checkmark$  1 бит фрагментация запрещена;
	- 9 2 бит является ли фрагмент последним (знач. 0).
- 7) Указатель фрагмента смещение фрагмента относительно начала сообщения.
- 8) Время жизни максимальное время пребывания дейтаграммы в системе.
- 9) Протокол определяет структуру поля «данные».

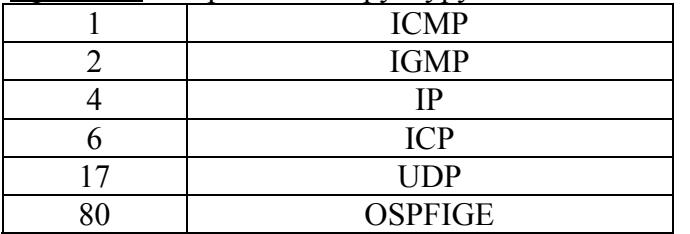

- 10)Контрольная сумма дополнение по модулю 2 к сумме 16 разрядных слов заголовка по модулю 2.
- 11) 12) Адреса.

#### **IPv.6**

- Нехватка адресов была решена за счет увеличения поля адреса.
- Перегрузка таблиц маршрутизаторов.

Цели модернизации:

- 1) создание масштабируемой схемы адресации;
- 2) повышение пропускной способности сети за счет сокращения работ, выполняемых маршрутизаторами;
- 3) предоставление гарантии уровня транспортных услуг (QOS)
- 4) обеспечение защиты данных.

Выполненные задачи:

1) увеличение поля адреса до 16 байт – максимальное количество узлов в IPv6 сети: 340 282 366 920 938 463 374 604 431 762 211 456

#### **Новые формы записи адреса.**

Адреса записываются 4 подряд идущими 16-разрядными числами:

- 1) FEDC:0A48:0000:0000:0000:0000:7654:3210 (повторяющиеся группы нулей можно пропустить один раз).
- 2) FEDC:0A48::7654:3210 (незначащие нули можно пропускать)
- 3) FEDC:A48::7654:3210

::FFFF:129.144.52.38 – запись IPv4 адреса в совместимой форме.

#### **Типы адресов:**

1) unicast - определяет уникальный идентификатор отдельного интерфейса конечного узла или маршрутизатора – тип адреса задается префиксом формата – первыми битами адреса.

unicast – аналогичен уникальному адресу в IPv4. В IPv6 не существует деления сетей на классы.

- 2) Multicast идентифицирует группу интерфейсов, относящихся к различным узлам. Пакет, адресованный такому адресу, доставляется всем узлам группы.
- 3) Anycast так же обозначает группу интересов, но пакет доставляется не всем узлам, а ближайшему узлу. Адрес anycast может назначаться только интерфейсам маршрутизации.

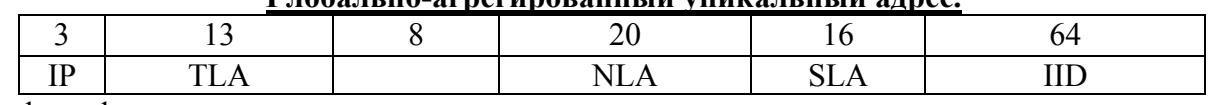

#### **Глобально-агрегированный уникальный адрес.**

Префикс формата:

001=FD (forward prefix)

TLA=Top Level Aggregation NLA=Next Level Aggregation

Префиксы 3 уровней агрегации

SLA=Site Level Aggregation

Назначение:

TLA – для крупных провайдеров (8096 сетей)

NLA – для нумерации сетей средних и мелких провайдеров (большой размер под адрес дает возможность задавать иерархию сетей).

SLA – для адресации подсетей конкретного абонента.

IID - аналог номера адреса в IPv4.

Технология агрегирования IP-адресов.

# **Лекция №8.**

#### **Коммутация пакетов с использованием техники коммутации каналов.**

Стандартная техника коммутации – это обыкновенная АТС.

QoS (Quality of Service)

Необходимо установить виртуальное соединение между абонентами. Только после установки соединения происходит передача пакетов.

Постоянный виртуальный канал (PVC Permanent Virtual Circuit)

Коммутируемый Виртуальный Канал (SVC – Switched Virtual Circuit)

Смысл виртуального канала в том, что маршрутизация осуществляется только 1 раз при установки соединения. Каждому виртуальному соединению присваивается свой идентификатор. VCI – Virtual Channel Identifier.

VCI – присваивается на этапе установки соединения. В большинстве случаев VCI носит локальный характер, то есть каждый маршрутизатор выбирает свой VCI.

Преимущества:

1) ускорение сети:

- a. решение о продвижении пакета принимается быстрее из-за меньшего размера таблицы маршрутизации.
- b. Уменьшается поле служебной информации в пакете.

Номер виртуального канала занимает около 10-12 байт, а IP адреса около 8 байт.

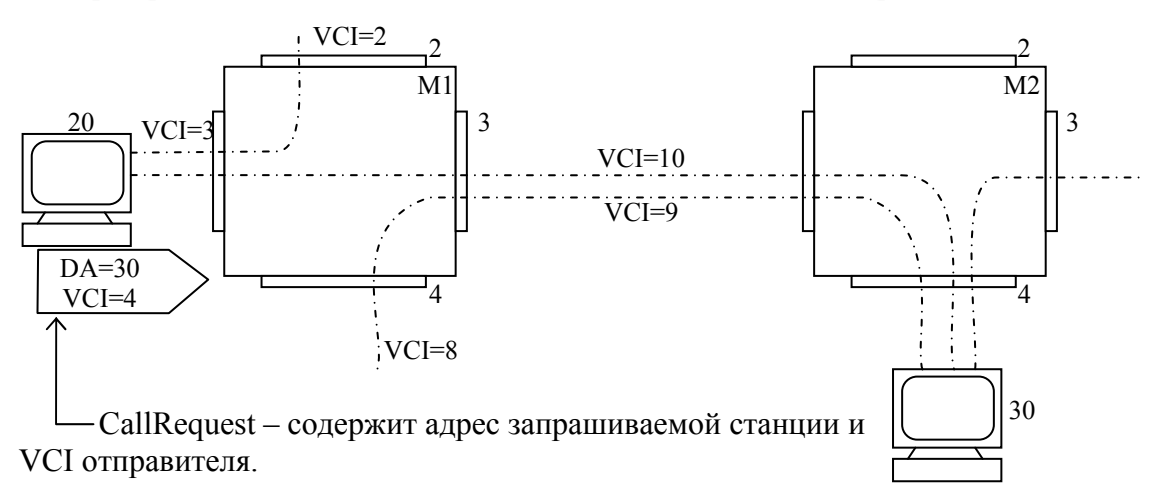

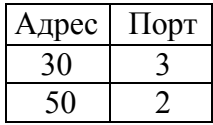

©Тернопольский <sup>А</sup>.В. www.vmkfree.narod.ru **19**

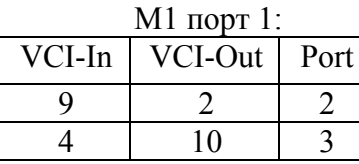

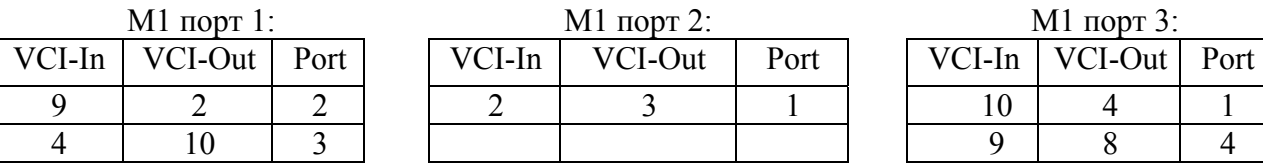

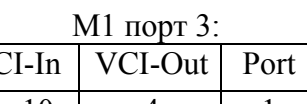

Недостатки:

- невозможность справляться с балансировкой трафика внутри виртуального соединения.

## **Сети Х-25**

**Стек протоколов Х-25.**

Сети Х-25 появились в 1970 году, стандарт разработан CCITT.

Эти протоколы определяют характеристики линии для передачи данных.

DCE: цифровые модели, коммутаторы пакетов:

Вводится специальное устройство: PSE – Packet Switch Exchange.

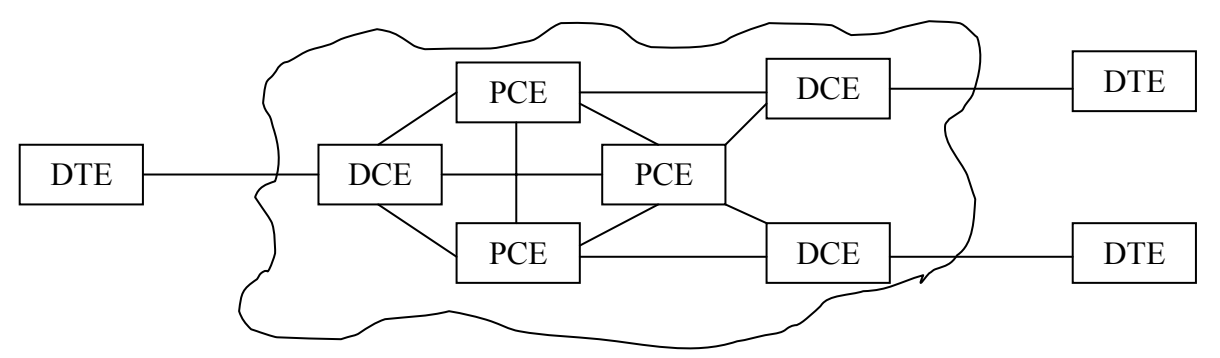

PAD – Packet Assembler-Disassembler.

Соединение PAD с главной машиной определяется протоколами Х.3 Х.28, Х.29.

Х-25 дает гарантию доставки

данных.

В Х.3 определены следующие функции PAD:

- 1) сборка символов, полученных от асинхронных терминалов в пакеты;
- 2) разборка полей данных в пакет и вывод данных на асинхронные терминалы;
- 3) управление функциями установления и разъединения соединения по сети Х.25 с заданным хостом;
- S PAD S PAD APE X.21 sync ТфОП async modems

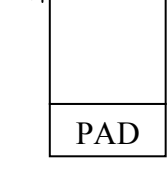

S

включающих START – STOP сигналы bit – проверки на четность, по требованию асинхронного терминала.

5) продвижение пакетов.

4) передача символов,

- Х.28 соединительный term с PAD.
- X.29 управление PAD.

#### **Адресация в сетях Х.25**

Х.121 – протокол адресации.

XXX (код страны: 250, 251) Y (код сети) ZZZ...Z (номер терминала)

Максимум 20 сетей.

Х.25 определяет 3 нижних уровня в модели ISO/OSI.

- 3) сетевой: Х.25 и Х.75
- 2) канальный: LAPB
- 1) физический: Х.21

Уровень 3: Возможны 2 структуры заголовка: Модель 8:

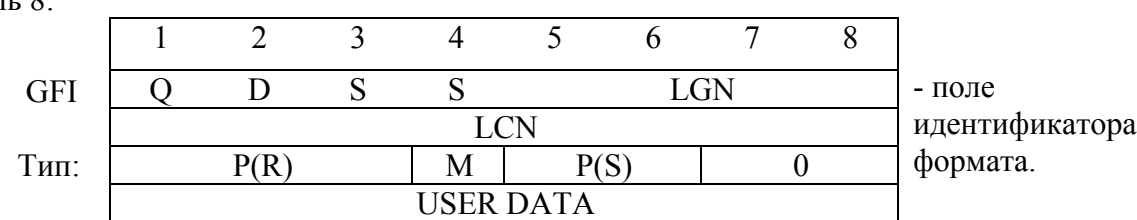

Q – обозначает управление пакетов Х.25 используемых асинхронными устройствами платы. D – подтверждение доставки. SS = 1 – используется модель 8, = 2 – используется модель 128.

Модель 128:

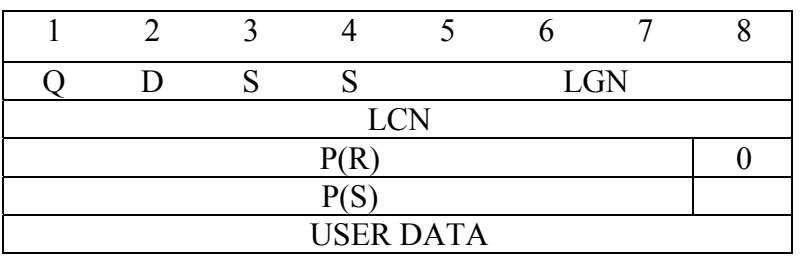

LGN – номер группы логического каналов.

LCN – номер логического канала.

Тип:

- $P(R)$  порядковый номер приема пакета (либо 3 бита, либо 7)
- P(S) порядковый номер передачи пакета;
- М флаг получения дополнительных данных.

Уровень 2(LABP)

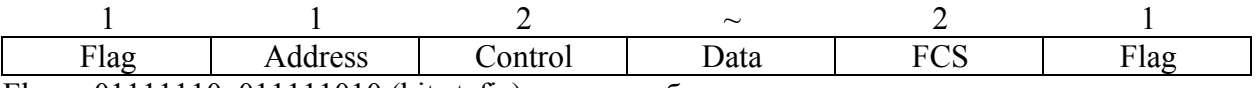

 $Flag = 01111110011111010$  (bit stafic) – вставка бита.

Address – смысла не имеет служит для различия канальных команд и откликов. Control- идентифицирует тип кадра:

- супервизорские;
- ненумерованные;
- информационные;

Супервизорские команды:

- RP готовность к приему;
- REJ запрос передачи всех кадров, начиная с указанного порядкового номера;
- RNR прием не готов состояние временной занятости.

Ненумерованные команды:

- DISC запрос разъединения;
- UA кадр подтверждения;
- DM отклик на запрос disconnect;
- FRMR –отбрасывание кадра;

Уровень 1:  $X$  21 $\cdot$ 

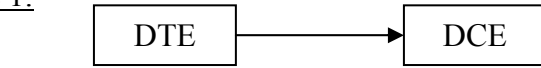

(Х.21 является цифровым аналогом уже пройденного протокола V.24) максимальная скорость 64 кб/сек.

### **Лекция №9. FRAME RELAY.**

©Тернопольский <sup>А</sup>.В. www.vmkfree.narod.ru **21**

Изначально использовался как протокол ISDN, В 1989 году ССПТ начало рассматривать принятие стандарта. В 1990 году Cisco, Strata Com, Northen Tes DEC создали консорциум πο FRAME RELAY.

LMI-Local Management Interface.

FR обеспечивает передачу данных с пакетной коммутацией через интерфейсы между DTE и DCE.

DTE: маршрутизаторы, мосты, главные ВМ

DCE: переключающие узлы.

В роли сетевого интерфейса FR похож на  $X$  25

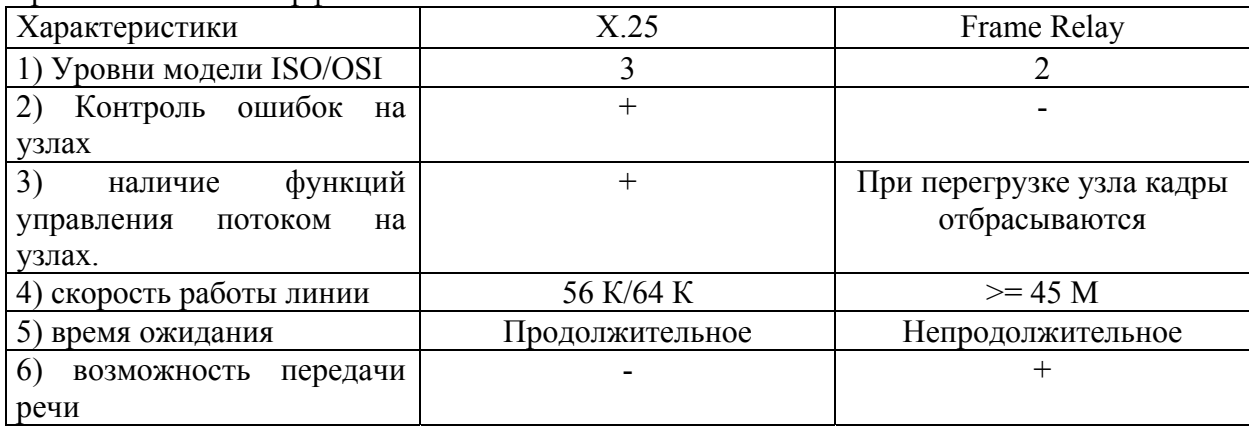

Статистическое мультиплексирование – это передача большого числа логических калров через один физический канал, на основе статистики.

Может применяться с ТDM (частотно-временное мультиплексирование) Дополнение LMI:

- общие:
- факультативные
- 1) сообщения о состоянии виртуальных цепей (общее) обеспечивает связь между сетью и устройством пользователя, сообщая о появлении новых виртуальных каналов и ликвидации существующих. (предотвращает отправку информации в черные дыры).
- 2) Многоуровневая адресация (факультативное) позволяет пользователю отправить один блок данных, но доставить его многим адресатам.
- 3) Глобальная адресация (факультативное) возможность наделения интерфейса глобальным идентификаторами.
- 4) Простое управление потоком данных (факультативное) обеспечивает управление потоком синхронизированных слов. Предназначено для тех устройств, высшие уровни которого не могут использовать битовое деление от перегрузки.
- PVC (Permanent Virtual Channel) пост-й
- SVC (Switched Virtual Channel) коммутируемый.

#### Стек протоколов Frame Relay

Для передачи сигнализации и данных используются разные стеки.

Стек протоколов FR

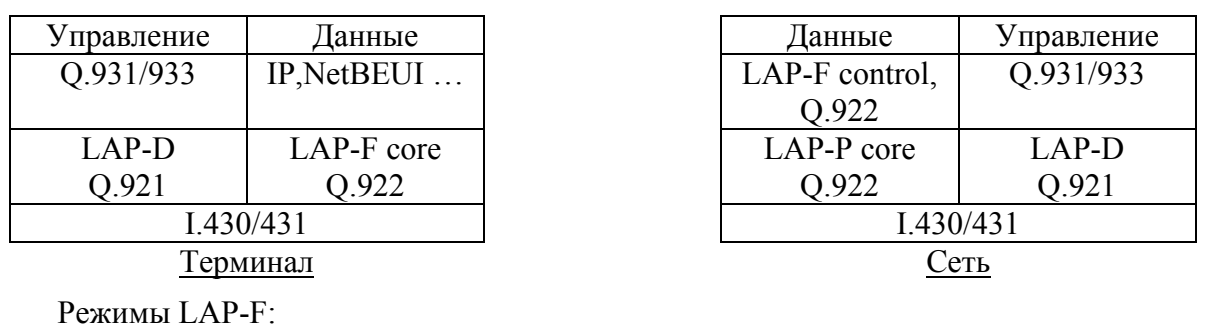

Лекции по СИТ, лектор: Золотницкий Е.С.

- Основной (CORE) калры перелаются без преобразования  $1)$ и контроля. (производительность, низкая пульсация трафика и низкие задержки)
- $(2)$ Управляемый (control) - выполняет функции контроля доставки кадров и управление потоком. (реализует технологически Frame Switching)

При установке соединения:

1) Устанавливает виртуальный канал по LAP-D;

2) Кадры транслируются по протоколу LAP-F;

Кадры коммутируются с помощью таблиц коммутации портов, в которых используется локальное значение идентификатора DLCI.

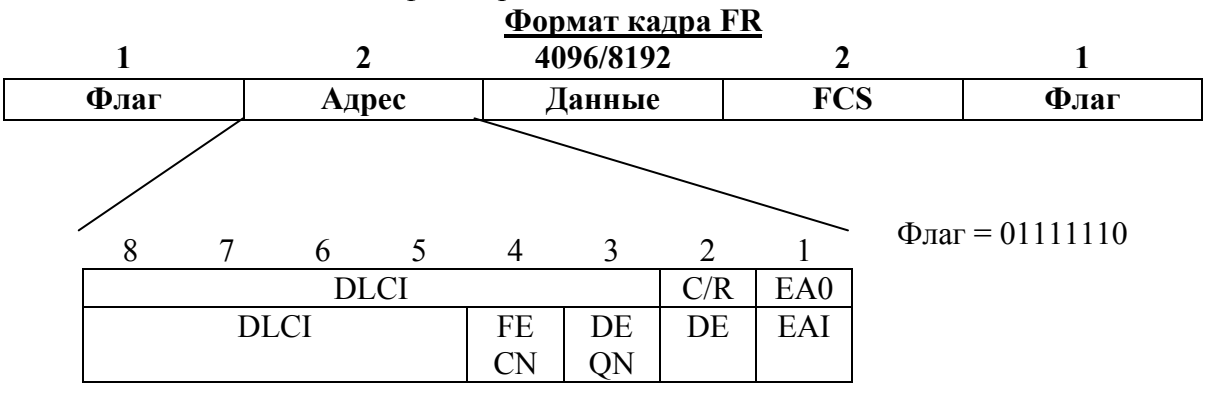

- $\checkmark$  DLCI Data Link Connection Identifier (10 bit)
	- $\circ$  =0 используется для LM1
	- $\circ$  1-15 зарезервировано
	- о 16-991 используется абонентами для нумерации PVC и SVC
	- о 992-1007 используется сетевой службой для внутресетевых соединений
	- $\circ$  1008-1022 зарезервировано
	- $\circ$  1023 управление DL
- $\checkmark$  EA Extended Address (EA0 не последний байт, EA1 последний байт)
- $\checkmark$  C/R Command Reference определяет является ли командой или ответом на команду.
- $\checkmark$  FECN Forward Explicit Congestion Bit бит о подавлении принимающей стороны.
- $\checkmark$  BECN Backward Explicit Congestion Bit бит подавления при перегрузке подающей стороны.
- √ DE индикатор возможности игнорирования  $H.H.$

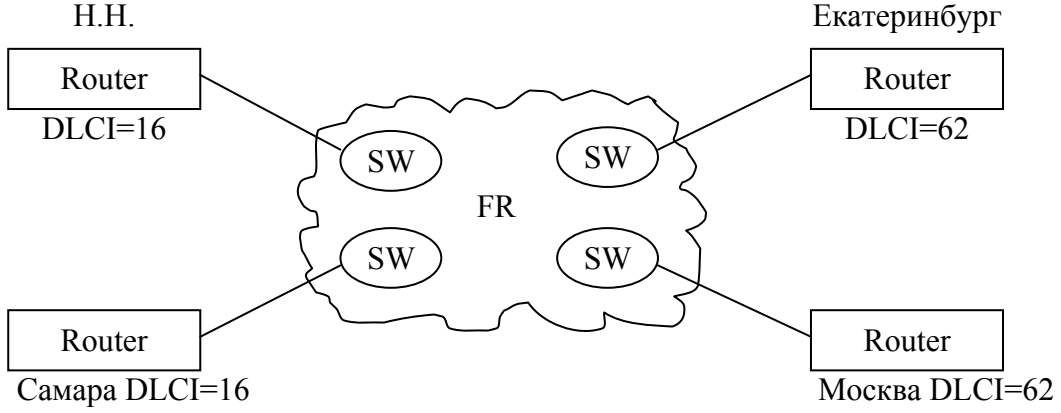

#### Поддержка качества обслуживания (OoS)

Поддерживается технология заказа качества обслуживания - определенного Bitrate. Параметры QoS:

1) CIR - Commited Information Rate - согласованная информационная скорость, с которой будут передаваться данные пользователя.

- 2) Вc Commited Burst Size согласованный объем пульсации (максимальное количество байт, которое сет будет передавать от пользователя, за интервал времени t)
- 3) Be Excess Burst Size дополнительный объем пульсации, это максимальное количество байт, которое сеть будет пытаться передать сверх Вс за интервал времени z.

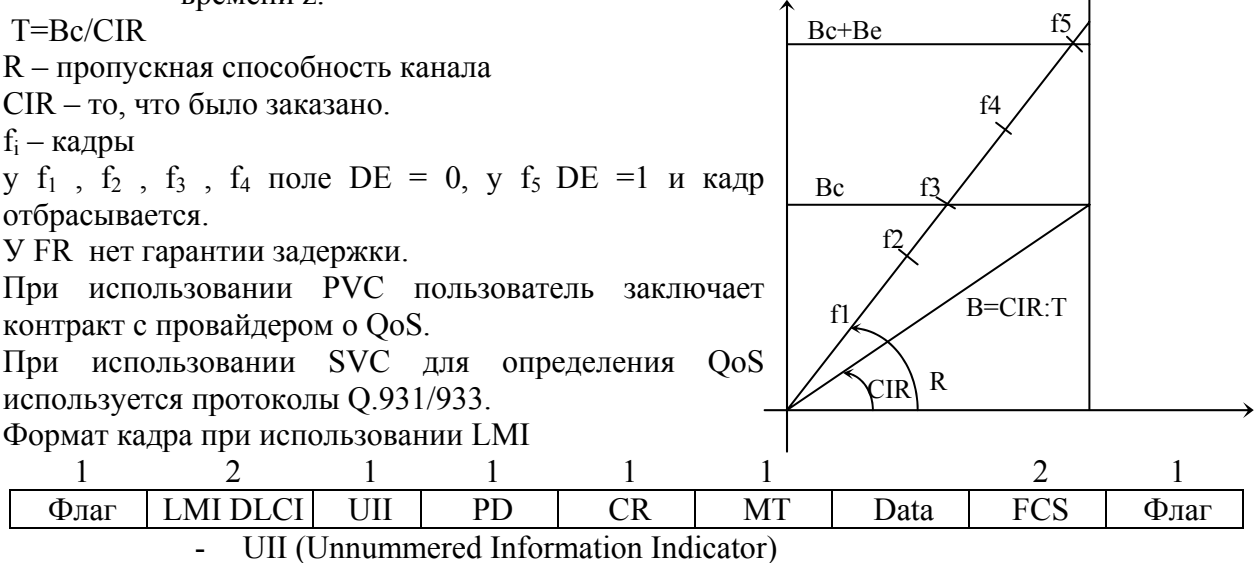

- PD (Protocol Discriminator)
- MT (Message Type)